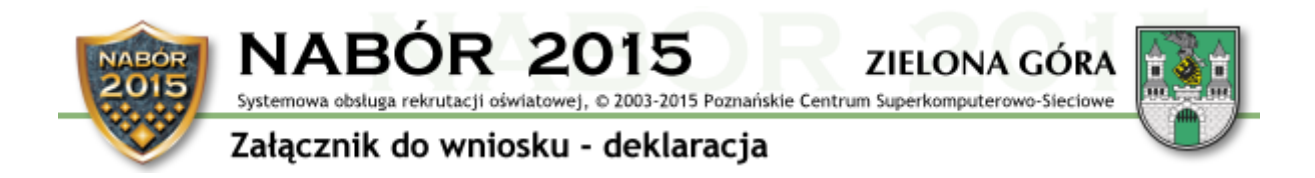

*Jeżeli chcesz zostać uczniem oddziału sportowego w gimnazjum sportowym lub oddziału sportowego w gimnazjum ogólnodostępnym wypełnij deklarację.*

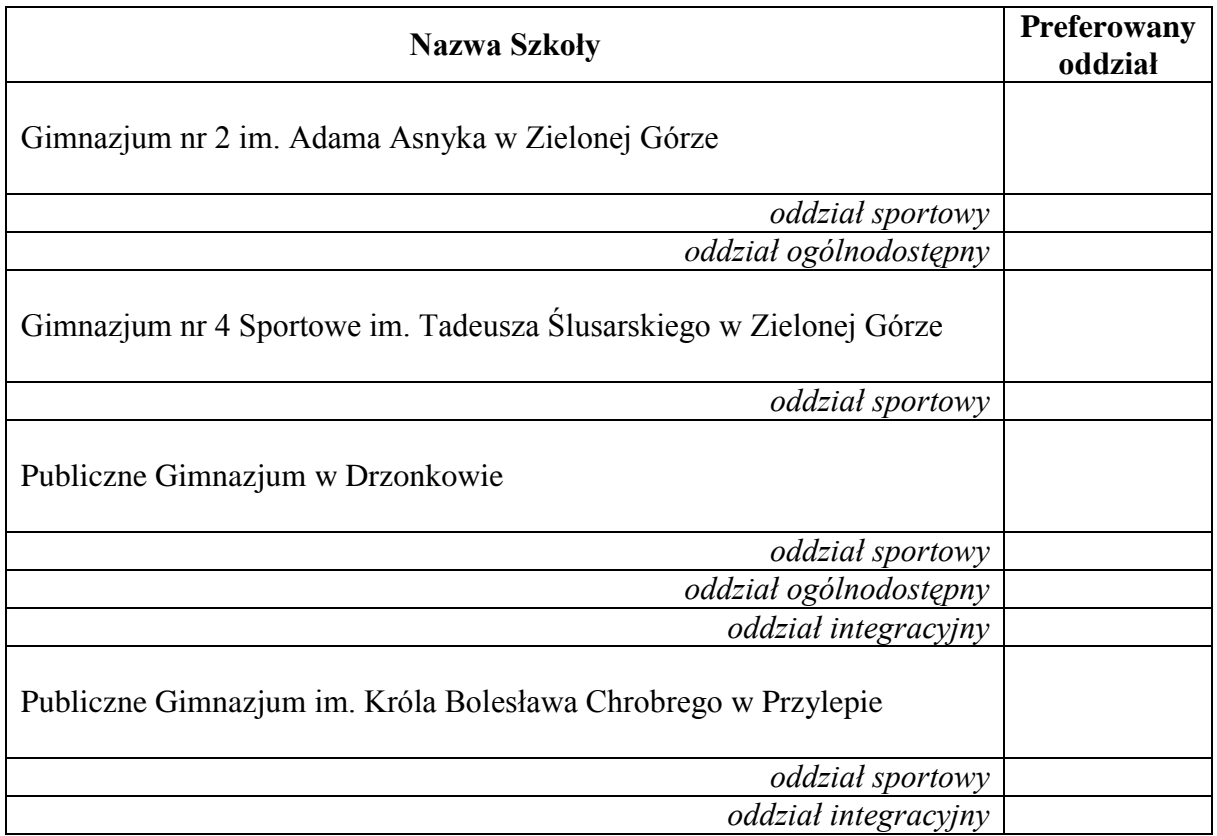

*W polu preferowane odziały należy wpisać znak "X"* 

…………………………………………………………… *Podpis rodzica/opiekuna prawnego*

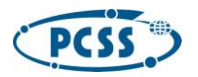